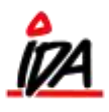

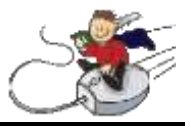

## **Debitor kartotek – Udvælgelse 1-5**

Man kan nu selv definere sine udvælgelsesfelter.

I nedenstående eksempel hedder Udvælgelse 1 "Julegave":

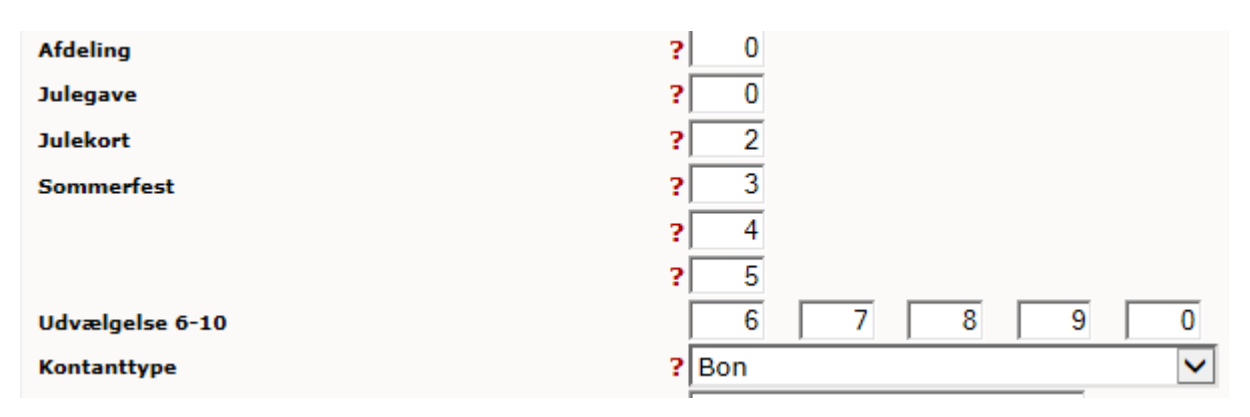

Navnene på udvælgelses felterne, kan du selv udfylde. Det gøres i kartotek / Diverse / Txt udvælgelse / Debitor udvælgelse:

## **Beskrivelse tekster**

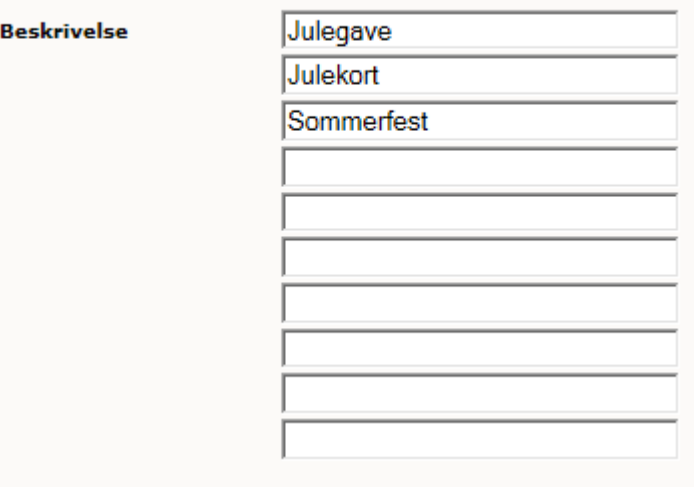